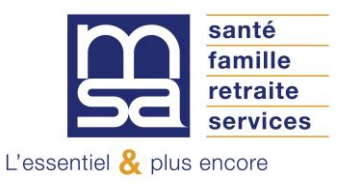

## **Objet** : Procuration (mandat) pour l'espace privé Internet MSA Site internet alsace.msa.fr

Madame, Monsieur,

Vous nous avez fait part de votre souhait qu'un mandataire soit votre interlocuteur avec notre organisme, pour l'utilisation des services en ligne proposés sur notre site internet https://alsace.msa.fr

Afin de nous permettre de prendre en compte votre demande nous vous remercions de bien vouloir **compléter, signer et nous retourner l'original** de l'imprimé de procuration, joint à la présente lettre, à l'adresse suivante :

# **MSA d'Alsace 9, rue de Guebwiller 68023 Colmar Cedex**

Avant de vous engager, nous vous invitons à prendre connaissance des conditions d'exercice de votre procuration.

Pour tout complément d'information, n'hésitez pas à contacter votre assistance Internet MSA à votre service du lundi au vendredi, de 8h à 17h :

## **09 69 36 37 03**

Je vous prie d'agréer, Madame, Monsieur, l'assurance de nos salutations distinguées.

# **Conditions d'exercice de la procuration pour l'utilisation de l'espace privé Internet MSA proposé sur le site https://alsace.msa.fr**

## **Conditions générales**

 $\rightarrow$  Cette procuration ne vaut que pour l'utilisation des services en ligne proposés sur le site internet https://alsace.msa.fr et peut faire à tout moment l'objet d'une modification (réduction ou extension du champ de la procuration) ou d'une résiliation.

→ La MSA d'Alsace n'est pas responsable des retards provoqués par votre mandataire dans l'étude de votre dossier (art. 1991 du code civil).

→ Cette procuration n'autorise en aucun cas votre mandataire à signer pour vous une demande de prestation, d'allocations diverses ou tout autre document nécessitant votre signature, ni à percevoir vos paiements.

→ Cette procuration n'autorise pas votre mandataire à vous représenter devant le tribunal des affaires de sécurité sociale et la cour d'appel (art. R142.20 du code de la sécurité sociale).

## **Conditions de modification de la procuration**

 $\rightarrow$  Le mandant et/ou le mandataire peuvent modifier la procuration à tout moment, par courrier signé et envoyé à la MSA d'Alsace.

→ En cas de création de nouveaux services sécurisés, le mandant et le mandataire feront une nouvelle procuration, par courrier signé et envoyé à la MSA d'Alsace.

→ En cas de suppression d'un service mentionné dans le document, la procuration pour ce service prend fin automatiquement.

## **Conditions d'annulation de la procuration**

 $\rightarrow$  Le mandant ou le mandataire peuvent mettre fin à la procuration à tout moment, par courrier signé et envoyé à la MSA d'Alsace.

→ La procuration s'éteint automatiquement après que la MSA d'Alsace ait été informée des événements suivants :

- la radiation du mandant ;
- le décès du mandant ou du mandataire ;
- l'incapacité du mandant ou du mandataire (tutelle ou curatelle) ;

## **Durée de la procuration**

 $\rightarrow$  La procuration a une validité d'un an, reconductible tacitement chaque année.

## **Information complémentaire**

→ Les services rendus par les caisses MSA sont gratuits. Tout intermédiaire offrant ses services moyennant rémunération convenue à l'avance à un assuré social en vue de lui faire obtenir le bénéfice des prestations qui peuvent lui être dues est passible d'une amende. (art. L377.2 du code de la sécurité sociale).

→ Une pièce d'état civil est à joindre à la procuration par le demandeur de la procuration (l'adhérent MSA).

# **Procuration pour l'utilisation des services en ligne Internet proposés sur le site https://alsace.msa.fr**

## **Je soussigné(e) :**

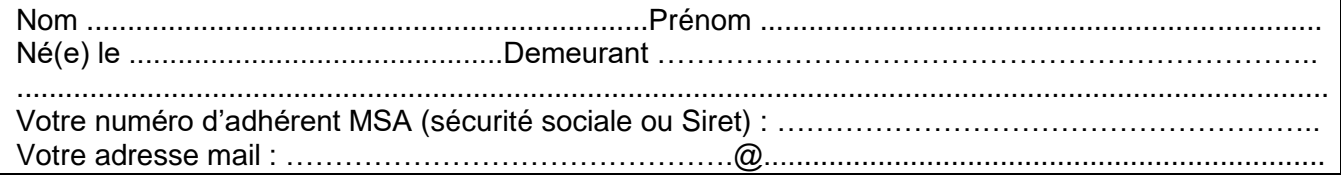

## **donne procuration, conformément aux articles 1984 à 2010 du code civil, à :**

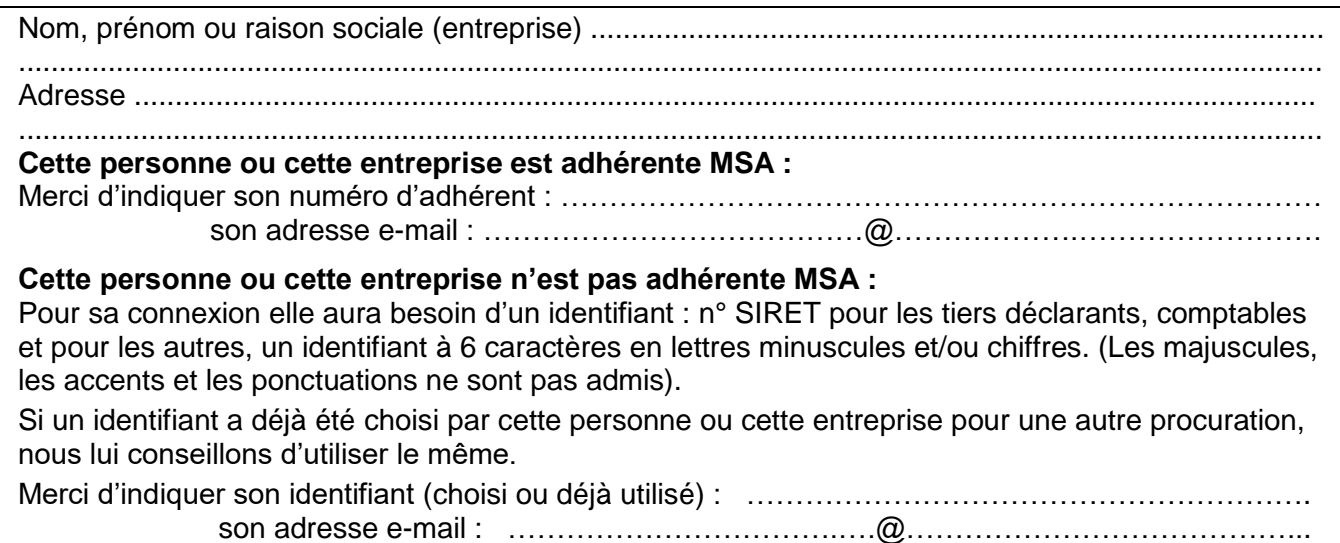

## **Pour utiliser les services en ligne suivants :**

## **Bouquet Entreprise** M° de Siret **: ……………………………………………… L'ensemble des services « Entreprise »** Consulter mes factures d'assurances sociales Consulter mon compte adhérent Entreprise □ Consulter le relevé parcellaire □ Déclaration Préalable A l'Embauche (DPAE)  $\square$  Déclarer des salaires pour les paiements des indemnités journalières (hors AT)  $\Box$  Déclarer et gérer un Accident du Travail salarié (DAT) Déclarer le changement d'adresse de mon entreprise Déclarer une modification des données du contrat de travail □ Demander un RDV  $\square$  Demander mes attestations professionnelles Déposer et suivre un fichier déclaratif  $\square$  Echanger des fichiers avec la MSA (hors DS)  $\square$  Effectuer une Déclaration de Salaires (DS)  $\square$  Envoyer un message (Ma messagerie) Gérer mes comptes de télérèglement □ Gérer mon inscription à la DSN  $\Box$  Mes documents (voir en annexe la liste des documents consultables)  $\Box$  Mes règlements DSN  $\Box$  Régler mes factures □ Suivre et déposer une DSN  $\Box$  TESA simplifié (uniquement CDD)  $\Box$  TESA + (CDD et CDI)  $\Box$  Transférer le fichier déclaration de salaires (SEF DS)

# **L'ensemble des services « Particulier » :**

 $\Box$  Attestation de droits maladie

- □ Attestation de droits RSA
- □ Attestation de paiement et non paiement
- $\square$  Attestation fiscale

Attestation médecin traitant

- $\Box$  Déclaration de patrimoine
- $\square$  Déclaration de situation des 16 à 18 ans pour l'allocation de rentrée scolaire (ARS)
- Déclarer mes ressources complémentaires
- $\Box$  Déclarer mes ressources pour les prestations familiales
- Déclarer mes ressources trimestrielles pour l'aide au logement
- Déclarer mes ressources trimestrielles pour l'AAH
- □ Déclarer mes ressources trimestrielles pour le RSA
- $\Box$  Déclarer un changement de situation
- □ Demande de RSA
- $\Box$  Demander la complémentaire santé solidaire
- □ Demander le complément de libre choix de mode de garde de la PAJE
- Demander ma carte européenne d'assurance maladie
- □ Demander un RDV
- $\Box$  Demander une aide au logement
- □ Demander une pension d'invalidité
- Envoyer un document
- $\square$  Envoyer un message (Ma messagerie)
- $\Box$  Information sur ma retraite
- $\Box$  Ma carte vitale
- $\Box$  Mes documents
- $\Box$  Mes Infos famille et ressources pour la Prestation de Service Unique (PSU)
- $\Box$  Notification de ressources pour les prestations familiales
- $\Box$  Paiements action sanitaire et sociale
- □ Paiements invalidité
- □ Paiements et décomptes santé
- $\square$  Paiements prestation famille/logement
- $\square$  Paiements retraite
- $\Box$  Participations forfaitaires et franchises
- □ Prime d'activité : demande et déclaration trimestrielle
- $\Box$  Relevé annuel de prestations santé (RAPS)
- $\boxtimes$  Suivi de mes demandes de prestations

# **L'ensemble des services « Exploitant » :**

- Consulter mon compte adhérent Exploitant
- Déclarer mes Revenus Professionnels (DRP)
- □ Déclarer un accident du travail non salarié
- □ Demander un RDV
- Demander la modulation de mes appels fractionnés ou mensuels
- $\square$  Demander mes attestations professionnelles
- $\square$  Demander un changement de situation
- $\Box$  Envoyer un message (Ma messagerie)
- □ Gérer mes comptes de télérèglement
- $\Box$  Mes documents (voir en annexe la liste des documents consultables)
- $\Box$  Régler mes factures

**Je joins une photocopie de ma carte d'identité ou de mon passeport en cours de validité et j'atteste avoir pris connaissance des conditions d'exercice de la procuration.**

A ....................................................... Le .......................................................

**Signature de l'assuré (mandant) Signature du mandataire**

*Procuration : La loi rend passible d'amende et d'emprisonnement quiconque se rend coupable de fraudes ou de fausses déclarations (article L. 377-1 du code de la sécurité sociale, 313-1, 313-3, 433-19, 441-1 et 441-7 du code pénal).*

## **ANNEXE Liste des documents consultables en procuration pour les bouquets « Exploitants » et « Entreprises »**

L'accès aux documents d'un adhérent MSA par un tiers bénéficiant d'une procuration/délégation est fonction des services ayant fait l'objet de cette procuration/délégation.

Le tiers peut consulter certains documents des bouquets « Exploitants » et « Entreprises » si l'adhérent a géré son mode de réception des documents par voie électronique.

Les documents accessibles en fonction des services donnés en délégation/procuration sont présentés cidessous.

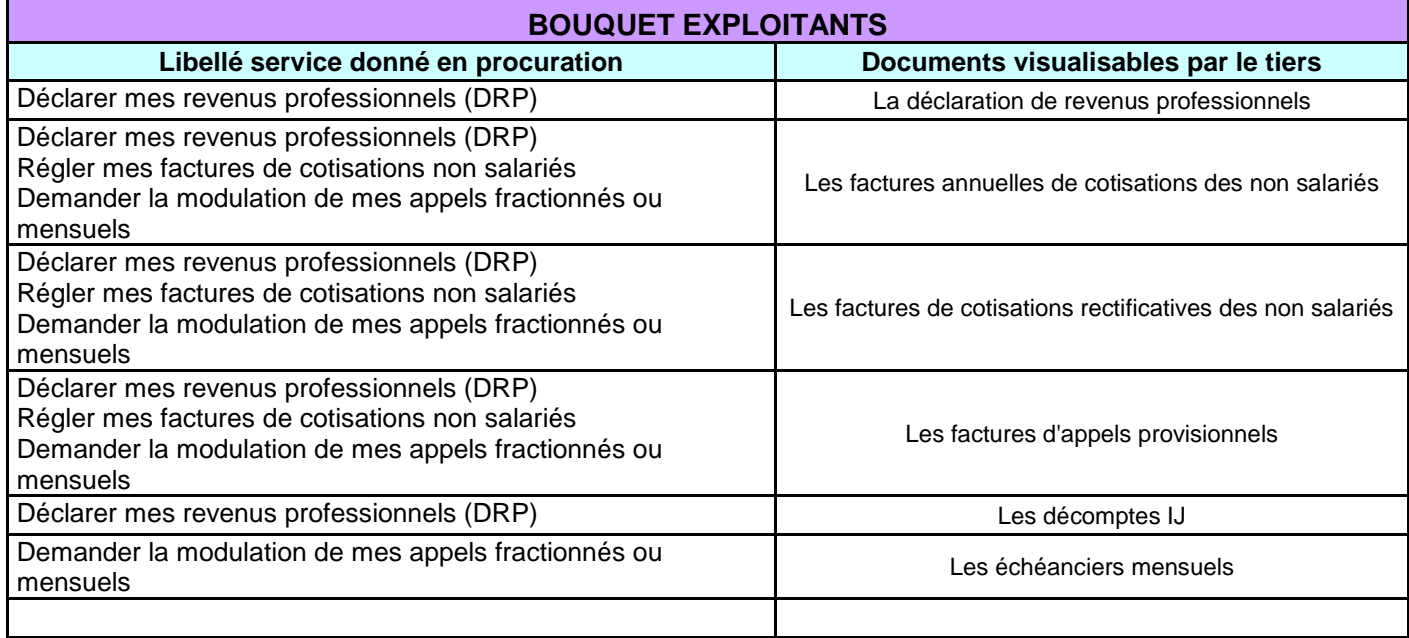

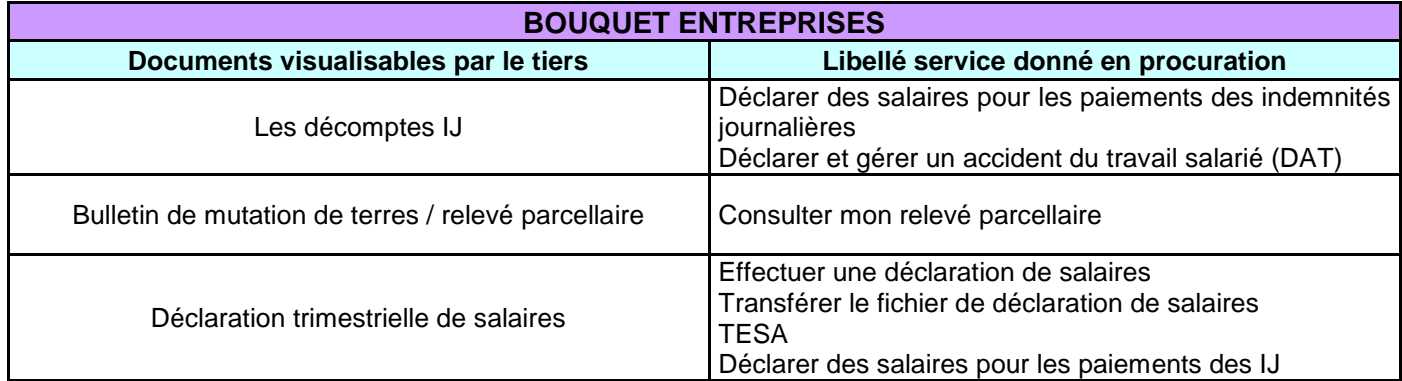

Cette liste est exhaustive à la date de signature de la convention. Elle est susceptible d'évoluer en cas de mise à disposition de nouveaux documents dans l'espace privé.